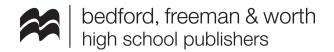

## Webinar: Best Practices for teaching AP® Stats online with The Updated Practice of Statistics 6e SaplingPlus! - Extended Q&A

(presented live: Wednesday, August 5, 2020 at 6:00 PM ET)

## For recording:

https://go.bfwpub.com/access-200805-Best-Practices-for-teaching-AP-Stats-online.html

For more information or additional questions please <u>contact your BFW rep</u> or email <u>hsmarketing@bfwpub.com</u>. Thank you!

| Question                                                                                                    | Answer                                                                                                    |
|----------------------------------------------------------------------------------------------------|----------------------------------------------------------------------------------------------------|
| I don't know who my rep is, how can I find out their contact info?                                                 | Visit <u>go.bfwpub.com/FindMyRep</u> or email <u>hsmarketing@bfwpub.com</u> .                                                                                                    |
| What is the URL to the SaplingPlus Support Site?                                                                   | Here it is: <a href="https://sites.google.com/bfwpub.com/bfwsaplingplustraining/home">https://sites.google.com/bfwpub.com/bfwsaplingplustraining/home</a> <a href="https://sites.google.com/bfwpub.com/bfwsaplingplustraining/home">https://sites.google.com/bfwpub.com/bfwsaplingplustraining/home</a> <a href="https://sites.google.com/bfwpub.com/bfwsaplingplustraining/home">https://sites.google.com/bfwpub.com/bfwsaplingplustraining/home</a> <a href="https://sites.google.com/bfwpub.com/bfwsaplingplustraining/home">https://sites.google.com/bfwpub.com/bfwsaplingplustraining/home</a> <a href="https://sites.google.com/bfwsaplingplustraining/home">https://sites.google.com/bfwsaplingplustraining/home</a> <a href="https://sites.google.com/bfwsaplingplustraining/home">https://sites.google.com/bfwsaplingplustraining/home</a> <a href="https://sites.google.com/bfwsaplingplustraining/home">https://sites.google.com/bfwsaplingplustraining/home</a> <a href="https://sites.google.com/bfwsaplingplustraining/home">https://sites.google.com/bfwsaplingplustraining/home</a> <a href="https://sites.google.com/bfwsaplingplustraining/home">https://sites.google.com/bfwsaplingplustraining/home</a> <a href="https://sites.google.com/bfwsaplingplustraining/home">https://sites.google.com/bfwsaplingplustraining/home</a> <a href="https://sites.google.com/bfwsaplingplustraining/home">https://sites.google.com/bfwsaplingplustraining/home</a> <a href="https://sites.google.com/bfwsaplingplustraining/home">https://sites.google.com/bfwsaplingplustraining/home</a> <a href="https://sites.google.com/bfwsaplingplustraining/home">https://sites.google.com/bfwsaplingplustraining/home</a> <a href="https://sites.google.com/bfwsaplingplustraining/home">https://sites.google.com/bfwsaplingplustraining/home</a> <a href="https://sites.google.com/bfwsaplingplustraining/home">https://sites.google.com/bfwsaplingplustraining/home</a> <a href="https://sites.google.com/bfwsaplingplustraining/home">https://sites.google.com/bfwsaplingplustraining/home</a> <a chapters.<="" href="https://sites.goo&lt;/td&gt;&lt;/tr&gt;&lt;tr&gt;&lt;td&gt;Can I move chapters around? Say if I start with chapter 4, can that chapter be moved to the top?&lt;/td&gt;&lt;td&gt;Yes, you can click the three dots at the top right corner of the chapter and choose " move"="" reorganize="" td="" the="" to=""></a> |
| All Multiple Choice or free response too?                                                                          | There is a grading option to have students provide "open ended" explanations, but those options require the teacher to do the scoring. The question modules that are currently coded in Sapling are all self-scoring modules. There is a lot of multiple-choice, but there are also questions that use the sorting, labeling, multi-select, drop down, and numeric entry modules. Together, these modules help provide the "feel" of a free response question, but with the beauty of computer based scoring and targeted (immediate) feedback.                                                                                                    |
| Can we get editable versions of the tests and quizzes?                                                             | For TPS6 ("Classic" and "Updated") we offer our <b>model</b> Tests and quizzes in PDF form. However, our ExamView Test Bank has thousands of questions, keyed to the Learning Targets in the book so that you can easily create alternate versions. Also, the questions in ExamView can easily be edited or you can add your own.                                                                                                    |
| Is there a guide and/or assignment for students to familiarize themselves with digital textbook and Sapling?       | Above the e-book link in the Sapling course this year, students will find two articles that tell them how to access the e-book the first time and how to download it to read offline. This section also provides an article to show students how the Sapling homework assessments work. Student mastery of that article can then be assessed in the "Practice Using Sapling Learning" assessment at the top of the course page.                                                                                                    |
| While creating a quiz/test, is there a way to know which questions have already been used in homework assignments? | Not at this time.                                                                                                    |

| If we choose Test/Quiz with "No Resources," does this exclude the formula sheet comparable to what they receive on the AP Exam?                                                            | No. The "No resources" prevents the students from accessing the hints/feedback, and the student e-book. I recommend asking your students to have a printed copy of the formula sheet that is provided on the AP® Exam when they take assessments through Sapling. The AP® Exam formula sheet is not coded/linked to the problems given in Sapling.                                                                                                    |
|----------------------------------------------------------------------------------------------------|----------------------------------------------------------------------------------------------------|
| If I create assignments for my students, can I share this assignment with my colleague who teaches the other section? Is there a way to link our classes to share assignments/assessments? | Yes. Teachers can be enrolled in one another's courses. Then you can import any assignment from one course in which you are enrolled to any other course in which you are enrolled: <a href="https://macmillan.force.com/bfwhighschool/s/article/Sapling-Learning-Copy-items-from-one-course-to-another">https://macmillan.force.com/bfwhighschool/s/article/Sapling-Learning-Copy-items-from-one-course-to-another</a> .                                                                                                    |
| Do students need a special code to access this material? Or do they just go to the sapling website?                                                                                        | Students are enrolled when districts/schools supply data to the Sapling Client Success team. We then convey their login information back to the district for teachers to share with students.                                                                                                    |
| Is this Moodle? I teach at a mostly online school and we use Moodle. If I create an assignment in Moodle, can I see that students did an assignment and it be self graded?                 | Hi Barbara, if you reach out to your sales rep they can let you know about our integration options. Thank you!                                                                                                    |
| Do I need to get the hardcover textbook or is the student edition of the textbook available if I get the Sapling Learning                                                                  | There are several purchase options - from physical text with digital to all digital. If you reach out to your rep, they can work with you on what is best. The full digital version includes the e-book (student text and Teacher Edition) that may be accessed online and downloaded for use when a good internet connection is not available.                                                                                                    |
| So you can see if a student just keeps clicking on choices to get                                                                                                    | Yes, Sapling keeps track of the student responses as well as how many attempts it takes to get the right answer, so if the assignment is all Multiple-Choice and the students are taking many attempts per question then that would be a pretty clear indication that they are just guessing. If your students are doing that, then it would be good to look for some of the other question types (sorting, labeling, multi-select, numeric entry) because students would be guessing all day long to get those ones right, so then it would be worth their time to actually try the first time. :)                                                                              |
| How different are the TPS5 resources from what TPS6 has in Sapling.                                                                                                    | Many of the Teacher and Student resources are similar between TPS5 and TPS6, although we improved and expanded them in the 6th Edition. The major difference is that Sapling "began" with the 6th edition of TPS so TPS5 is on a different platform (LaunchPad) that does not include online homework. The Table of Contents for TPS5 is similar enough to TPS6 that you could use the TPS6 digital platform (perhaps homework only option), if desired. The Updated TPS6 is the top-of-the-line content and function and is fully aligned with the AP® Stats CED. If you have the option, moving to the <i>Updated TPS6</i> would give you the most current and robust options. |

| my home page does not show<br>Stapplet.com                                                                                                    | Yes! Sorry, I forgot to mention that I added that link myself. To do so, click on "Add a resource" and select "Link to a file or website." See the Sapling "How to" Video #11 for more info about adding external resources to your course.                                                                                                    |
|----------------------------------------------------------------------------------------------------|----------------------------------------------------------------------------------------------------|
| Is there a difference between the exercises in chapter 4 for the 6e updated and not updated versions?                                                                                    | Hi Cynthia - yes, there is, mostly to do with how inference is now handled by the CED. The <i>Updated</i> 6e fully aligns with the CED. I def. recommend reaching out to your rep for more info about moving to <i>TPS Updated</i> 6e if you can. Thank you!                                                                                                    |
| Is Sapling a part of the TPS or does it have to get purchased separately                                                                                                    | It does have to be purchased separately but is discounted if you are already using <i>TPS</i> - please contact your sales rep and they can review options, including our special "Covid" offer. Thank you.                                                                                                    |
| Are the hardcopy page numbers shown in the eBook? (Or can you search by page number and direct students by page number?)                                                                 | Hi Ethan, yes - the page #s (and option to choose or search a page #) can be found at the very bottom left of the e-book. Thank you.                                                                                                    |
| Can students just highlight and paste into the notes, or can they add their own annotations as well?                                                                                     | They can annotate only by adding a note for any or all highlighted sections.                                                                                                    |
| When students respond by text, can they use some sort of mathtype, or upload an image of their work, or write their work on a touchscreen/digital whiteboard? Or is it only simple text? | There is a pallet of mathematical functions and variables that students can use. If they know the proper LaTeX mathtype, it could also theoretically be copied and pasted into that field.                                                                                                    |
| Is there a way to click on specific questions to show the answers for. Example: Only want to show answers to problems 3, 6, 7, 10?                                                       | If you're referring to within a Sapling assessment, you can only choose to allow students to see full solutions for the full assessment, not individual questions.                                                                                                    |
| My school placed an order in<br>June, is there anyway to check the<br>status? (emails have been sent,<br>rep contacted, no response)                                                     | I will check with your sales rep, Andy. I do not see a record of the <i>Updated AP® Statistics</i> Sapling order being placed. I've made a note to check back with you tomorrow.                                                                                                    |
| Can you import questions? Ex: from a QTI file?                                                                                                    | Not at this time, but new questions can be written from scratch.                                                                                                    |
| They can't use the applet on the AP Test so it's probably best to teach them on desmos maybe If they don't have a calculator, right?                                                     | If the AP® Exam is "in person" for 2021, then they won't be able to use Desmos OR Stapplet.com. They will have to use a graphing calculator. Having a graphing calculator is definitely ideal, but if they do not then there are work-arounds so they can learn the material and not be stuck.                                                                                                    |
| Is there a way that when the students are testing, their ability to look on any other website is taken away?                                                                             | We wish! Unfortunately, the program does not have the ability to "lock out" access to other sites. The best way to limit students' ability to seek help from other sites is by setting more stringent limits on the amount of time to complete each question, specifying the order, showing only one question at a time, and using the pooling functions. Please consult Sapling "How To" videos #4, 5, and #10 for help with these features. |

| I consider using Sapling Learning. What is the student access price?                                                                                                    | For pricing questions, please contact your sales rep!                                                                                                    |
|----------------------------------------------------------------------------------------------------|----------------------------------------------------------------------------------------------------|
| When making an assignment can you select questions from multiple sections at once?                                                                                                    | Yes, you can add questions from any section for any assignment. Just view the question bank, select the questions you want to include, and click "add." See Sapling "How to" Video #5 for more guidance on this topic.                                                                                                    |
| Are we able to purchase SaplingPlus for ourselves, or does the district have to buy it for the whole district?                                                                                                    | If you are an adopter of <i>The Practice of Statistics</i> 6e (Classic or Updated), it may be possible for you to receive teacher only access. Please contact your sales rep for more info.                                                                                                    |
| Is there a difference between Sapling and SaplingPlus?                                                                                                    | Sapling is the platform. SaplingPlus indicates that the e-book is included as well.                                                                                                    |
| My banner when I enter Sapling does not say Updated like the one you are showing it does reference Sixth Edition Full Version. The links/resources appear the same so just checking if this is a different version. | What program did your school adopt: <i>The Practice of Statistics</i> , 6e or the <i>Updated TPS</i> 6e? Based on what you are seeing, you probably have "Classic" 6e. The two Sapling sites are very similar, but we made additional changes to the <i>Updated</i> Sapling Course this spring. The "How to" Videos are now loaded to the "Classic" <i>TPS6</i> Sapling program and we will be adding the new 4 step Inference questions over the next few weeks. If you don't' see them at first, please check back soon. It will take a little while but we are working to make sure that both <i>TPS6</i> "Classic" and <i>Updated</i> have the same, robust resources. |
| Is there a student version of this webinar or as a screencast to show them around?                                                                                                    | Hi Jeff - when you receive your recording in the follow-up email, it will be on a landing page - but if you click the actual recording video, it will then open up a YouTube link that you can share with students. If you have issues be sure to reach out to your sales rep. Thank you!                                                                                                    |
| How did you add the Staplet link to the Student Resources menu?                                                                                                    | Click on "Add a resource" and select "Link to a file or website." See the Sapling "How to" Video #11 for more info about adding external resources to your course. All of the BFW Applets referenced in <i>TPS6</i> are also found in the Student Resources Tab.                                                                                                    |
| Can we see how FRQs work in online assignments?                                                                                                    | There is a grading option to have students provide "open ended" explanations, but those options require the teacher to do the scoring. The question modules that are currently coded in Sapling are all self-scoring modules. There is a lot of multiple-choice, but there are also questions that use the sorting, labeling, multi-select, drop down, and numeric entry modules. Together, these modules help provide the "feel" of a free response question, but with the beauty of computer based scoring and targeted (immediate) feedback.                                                                                                    |
| Where are the how-to videos located?                                                                                                    | Look in the Teacher's Resources in the folder Sapling "How To" Videos. NOTE: they were just added to the TPS6 site on 8/6 so they may not have been visible when you first looked. Try again!                                                                                                    |
| Wondering about what you guys recommend for the balance of                                                                                                    | I recommend assigning the students 2 old AP® Exam FRQ questions per chapter for which they would respond in writing                                                                                                    |

| digital practice vs writing by hand and submitting photos of work?                                                                                                    | and send the responses to you. You can easily find questions that correspond to the whatever chapter you are on by viewing the FRQ index on the teacher resource website.                                                                                                    |
|----------------------------------------------------------------------------------------------------|----------------------------------------------------------------------------------------------------|
| Can the students see problems after they have completed the homework assignment? I know a lot of students would like to study by reviewing old problems.                       | Yes, as long as the assignment remains visible (not hidden) on the main course page.                                                                                                    |
| I noticed in the TPS6 classic ebook that the questions were not quite the same as the ones published in the hard copy of the text. For the updated version, are they the same? | The <i>style</i> of the "All book based questions" is the same in TPS6 and <i>Updated TPS6</i> . The <i>content</i> of the questions in the "All book based questions" are 100% identical (in scenario) to the questions in the text. What varies (some) is the way the question is asked because the book questions were all turned into MC questions. In doing so, sometimes the questions had to be slightly modified to make it work as a multiple-choice question. The "Other questions" are more varied and use other type of question styles that are not MC questions. Sometimes that helps to hold true to the exact phrasing of the questions in the text. |
| Can we receive a certificate of completion once the webinar is complete? My district requires a certificate for CEUs                                                           | Yes - please email your request to <a href="mailto:hsmarketing@bfwpub.com">hsmarketing@bfwpub.com</a> and we will send one to you.                                                                                                    |
| How is Sapling different from LaunchPad? My school uses 5th Edition and Launchpad.                                                                                             | LaunchPad doesn't have the online homework - that is the biggest difference amongst several other smaller ones. Definitely reach out to your rep if you would be interested in upgrading. We offer a Homework-only sales option that might meet our homework needs since <i>TPS5</i> and <i>TPS6</i> have similar coverage and organization.                                                                                                    |
| Erica, these algorithmic questions are incredible! Lots of efforts and time behind the scene.                                                                                  | Thank you!! I had fun writing them!                                                                                                    |
| Is there a Sapling platform for AP Calculus? Which book?                                                                                                    | Yes, we do have SaplingPlus for our AP® Calculus text Sullivan/Miranda's <i>Calculus for the AP® Course</i> . To find out more visit: go.bfwpub.com/APCalculus3e.                                                                                                    |
| I like to customize your section questions and usually make a copy before customizing. Is there a way to make copies of multiple recommended assignments simultaneously?       | No, you can only duplicate one assessment at a time, and the copy is automatically hidden and dropped right below the original.                                                                                                    |
| Are there how-to videos on how this pairs with other LMS, namely Schoology?                                                                                                    | Here is our Knowledge Base post on how to work with Schoology: <a href="https://macmillan.force.com/bfwhighschool/s/article/Sapling-Learning-Schoology-integration">https://macmillan.force.com/bfwhighschool/s/article/Sapling-Learning-Schoology-integration</a> . If you need further help, please contact your sales rep.                                                                                                    |
| Serious question: Can you share a custom assignment with another                                                                                                    | Teachers can only share assessments with other teachers if they are co-enrolled in each others' Sapling courses. Our Client                                                                                                    |

| teacher?                                                                                                    | Success Team can help with this, but please know that co-teachers will have full editing power and student data visibility within a course, so this could be a privacy concern for some districts.                                                                                                    |
|----------------------------------------------------------------------------------------------------|----------------------------------------------------------------------------------------------------|
| Is this a good strategy? Hide all assignments from the kids initially, then only show an assignment once you are ready to give it. Seems like that would be less confusing for kids.    | That's what I prefer too! - Erica                                                                                                    |
| We have ordered this for this school year. I would love a way to play with this before I have students. Is this possible?                                                               | Yes, please contact your sales rep and they can start the process to get you set up.                                                                                                    |
| Are there free response types of HW questions?                                                                                                    | There is a grading option to have students provide "open ended" explanations, but those options require the teacher to do the scoring. The question modules that are currently coded in Sapling are all self-scoring modules. There is a lot of multiple-choice, but there are also questions that use the sorting, labeling, multi-select, drop down, and numeric entry modules. Together, these modules help provide the "feel" of a free response question, but with the beauty of computer based scoring and targeted (immediate) feedback. |
| What does the homework assignment look like for a student?                                                                                                    | I was able to show this briefly towards the end of the webinar. If you missed it, check out the last 10-15 minutes of the recording. It's definitely neat to see what the student sees. Also, check out "How to" video #6: Assessments through the eyes of your students.                                                                                                    |
| Once a question is selected for a homework assignment or an assessment, is there an indication that you have already used that question in the unit so that you do not select it again? | Not at this time.                                                                                                    |
| If we just purchased the textbooks this year, how do I know if Sapling was included with the purchase?                                                                                  | If you reach out to your sales rep they can help find out for you!                                                                                                    |
| Can we revisit this webinar online? I did not record it.                                                                                                    | You will be sent the recording in a follow-up email over the next couple of days. You may also email your rep or <a href="mailto:hsmarketing@bfwpub.com">hsmarketing@bfwpub.com</a> for the recording. Thank you.                                                                                                    |
| Is there any way to make quizzes interactive? for immediate feedback and avoid cheating?                                                                                                | The absence of immediate feedback is intended as a method of allowing you to control when students find out the correct answers and you can set it so that they can not find them out until the quiz is over for all students.                                                                                                    |
| I hope you will discuss AP<br>Classroom and StatsMedic and                                                                                                    | We won't be going into AP® Classroom or StatsMedic on this webinar, however we have talked about those items in previous                                                                                                    |

| how to use those                                                                                                  | webinars - which, if you reach out to your rep they can send you the links to view.                                                                                                    |
|----------------------------------------------------------------------------------------------------|----------------------------------------------------------------------------------------------------|
| are all these tools refreshed for<br>this year even if we used sapling<br>last year?                              | Yes, teachers receive new Sapling courses each year that include all editorial updates made by mid-July of the current year.                                                                                                    |
| are all these tools refreshed for<br>this year even if we used sapling<br>last year?                              | If you already have SaplingPlus <i>TPS</i> 6e "Classic" or <i>Updated</i> then YES - these tools will be refreshed for you.                                                                                                    |
| can students type into their notebooks?                                                                           | They can take notes, yes!                                                                                                    |
| It seems like Sapling and AP Classroom do the same thingis that correct?                                          | We feel that SaplingPlus and AP® Classroom compliment each other but they are not the same. SaplingPlus is much more robust than AP® Classroom, as it includes the <i>TPS6</i> or <i>Updated TPS6</i> e-books and all resources for the student and teacher along with multiple question types, targeted feedback, assessment options, and more. Looking specifically at the assessment, the targeted feedback offered in Sapling is one major difference that adds a whole new level of learning experience for the student. |
| do you recommend we follow the order of the bookch 1, 2 etc since I assume the resources build on prior chapters? | Yes. The <i>Updated TPS6</i> follows the order of the CED and flows sequentially. The one option to consider is whether or not you would prefer to start with chapter 4 and then return to the sequential order. Many teachers like to start with Chapter 4 (how data is collected) and do so with great success. So it's really up to your personal preference.                                                                                                    |
| what do you do if a student claims<br>they had issues or got kicked out<br>during a quiz or test?                 | This happened to me before. There is an option to give a specific kid access even after the "due date/time" has passed. I give the kid the benefit of the doubt and give them additional access. Now, if this happened over and over again then I would tell that student that they would receive a (different) make-up exam, which is super easy to do because all you have to do is click to select questions and add them to the test.                                                                                     |
| Did Erica say we can create custom questions?                                                                     | You can create custom questions. This option sits right next to the "question bank" option.                                                                                                    |
| Would it make sense to use both Sapling and AP Classroom?                                                         | Yes, it does! The more the merrier!                                                                                                    |
| "Other questions" only available on the 6ed Updated platform?                                                     | No, they are also available on the "Classic" 6e SaplingPlus platform. We are in the process of incorporating the revised and new <i>Updated TPS6</i> questions (including the 4-step inference questions) into the "other" category in <i>TPS6</i> . They will show up in your program as we add them, so please be patient. They are coming!!                                                                                                    |
| Is there any difference in the features available in the Sapling 6e vs. the 6e Updated?                           | I highly recommend using Sapling <i>TPS</i> 6e <i>Update</i> rather than Sapling <i>TPS</i> 6e "Classic." This summer I did a lot of work "sprucing up" the <i>Updated</i> 6e Question bank. I would definitely go with that version if you can. However, we will be adding the                                                                                                    |

|                                                                                                    | 4-step inference questions to "Classic" <i>TPS6</i> within the next month.                                                                                                    |
|----------------------------------------------------------------------------------------------------|----------------------------------------------------------------------------------------------------|
| How does the Updated 6th Ed Sapling differ from the 6th Edition Sapling?                                                                                                    | The question bank in Sapling <i>TPS 6e Update</i> has undergone a lot of "sprucing up!" It also follows the new CED perfectly. The 6e Update version also has nearly 90 algorithmic 4-step inference questions. We will be adding them to "Classic" <i>TPS6</i> Sapling, too, but the <i>Updated</i> has other changes, too, that make it more closely aligned to the new CED. I definitely recommend going to Sapling 6e Update over Sapling 6e Classic. |
| Are there powerpoint lectures to assign to the students for the Practice of AP Statistics, like there are for the Chemistry and Physics Sapling?                                                                                     | Yes! There are PPT lecture slides for every section of <i>TPS</i> . They are found on the teacher resources page under the heading: Lecture Presentation Slides.                                                                                                    |
| Once we download those resources, it's our own personal copy, right? When we are logged into those resources, it doesn't work as a shared Google file, right? I don't want to mess with the original, if it messes up with everyone. | Downloading the resources will download to your computer. They are not shared with others.                                                                                                    |
| Once a class is created and students are entered into a section, can they be moved if a schedule change occurs. Can additional subscriptions be purchased if a student adds the class?                                               | Yes to both. Contact your Client Success Specialists.                                                                                                    |
| Can students turn in homework online and get feedback                                                                                                    | Yes, that is the beauty of our Sapling interactive assessments.                                                                                                    |
| Can we add and delete students ourselves after the course is set up (ie during add drop period)?                                                                                                    | No. Roster integrations will update your course rosters automatically. LMS integrations will allow student accounts to be made through the LMS integration. Manual enrollment updates need to be done through your Client Success Specialists.                                                                                                    |
| Do you set up a separate "class" for each of your periods? How do you set up a class in sapling?                                                                                                    | Our Client Success Team reaches out to schools/districts to request rosters, and then we set up your Sapling course and accounts. Once your Sapling course is delivered to you, you can create unique student groups if desired within the course.                                                                                                    |
| If you assign a test for a certain time on a certain day can you extend it for specific students or re-open it for specific students?                                                                                                | Yes, you can!                                                                                                    |
| Can students zoom into their e-books?                                                                                                    | Yes - they can zoom in!                                                                                                    |
|                                                                                                    |                                                                                                    |

| Does this work like a gradebook?                                                                                                    | Yes! Check out the Sapling "how to" video #8: Exploring the Sapling Gradebook, in the Teacher's Resources.                                                                                                    |
|----------------------------------------------------------------------------------------------------|----------------------------------------------------------------------------------------------------|
| We are still using the 4th edition. Are we able to use Sapling plus?                                                                                                    | You can - we offer the <i>TPS 6e</i> homework-only option that would work effectively with <i>TPS 4e</i> . Please contact your BFW sales rep for more info!                                                                                                    |
| Does this have a timer that can be set for tests?                                                                                                    | Yes! Check out "how to" video #5: "Learning More About Assessment Features." It answers this question (and A LOT MORE). Specifically, I show how to set a timer around the 7 minute mark, but I recommend watching the entire video because it's an online assessment game changer. :)                                                                                                    |
| Does the ebook come with the SaplingPlus homework option or is that a separately priced item?                                                                                                    | There are 3 purchase options for digital: e-book only, homework only (no ebook), and the full SaplingPlus platform to include all that Erica is showing tonight.                                                                                                    |
| I used Sapling last year with my students (we are using TPS 6th edition). I just tried to open it up and the textbook is no longer available to me. Is that because you don't have my current roster for this year? | Please contact your sales rep and they can help figure this out for you.                                                                                                    |
| Is Sapling available for Statistics and Probability with Applications?                                                                                                    | YES! We have this SaplingPlus platform available for the Statistics and Probability title and also for many other AP® STEM subjects.                                                                                                    |
| Is the Teacher's Sapling Plus priced separately?                                                                                                    | Teacher access is included with adoption of student access/textbooks.                                                                                                    |
| Can you assign the practice AP Test as an assignment?                                                                                                    | Any Sapling assessment is by default visible to students automatically when they enter their course, and they can enter any of them at any time. You do not need to assign them, but you can choose to add a due date if desired.                                                                                                    |
| Can you edit how much time individual students get for an assessment (for special ed accommodations)                                                                                                    | You can customize the start date and time and due date and time per individual students or groups of students. Instructions are here: <a href="https://macmillan.force.com/bfwhighschool/s/article/Sapling-Learning-Setting-due-date-extensions-and-available-from-offsets">https://macmillan.force.com/bfwhighschool/s/article/Sapling-Learning-Setting-due-date-extensions-and-available-from-offsets</a> . |
| Student edition is available to read offline. Can that be downloaded to a flash drive? Or just on the Bookshelf app? Thank you.                                                                                     | The e-book can be downloaded on a variety of digital devices through the device app store, but they cannot be downloaded to a flash drive.                                                                                                    |
| Are we able to download the test generator to our pc?                                                                                                    | The Practice of Statistics actually comes with a seperate ExamView test bank that can be downloaded to your computer. SaplingPlus' assessment options must be used online.                                                                                                    |
| Does it come with a PowerPoint presentation?                                                                                                    | Yes! There are PPT lecture slides for every section of <i>TPS</i> . They are found on the teacher resource page under "Lecture Presentation Slides."                                                                                                    |

| Can you have different versions of a test? Can you scramble questions?                                                                                                    | Hi Nick! Yes, you can! The question scrambling is an option under the grading preferences. As for different versions of the test, that is a "yes" as well. You can create them and name them according to the class period or time.                                                                                                    |
|----------------------------------------------------------------------------------------------------|----------------------------------------------------------------------------------------------------|
| Do these questions overlap with questions from the questions found in AP classroom? I would not want to assign a personal progress check or something from AP Classroom and then it be repeated here or vice versa. | No, none of these questions overlap with that of AP® Classroom. Questions in AP® Classroom are proprietary to the College Board. All of the questions in Sapling are proprietary to BFW/Macmillan Learning. You can use Sapling and AP® Classroom without concern about overlap. :)                                                                                                    |
| What is the cost of sapling?                                                                                                    | Please contact your sales rep for pricing options. Thank you.                                                                                                    |
| Are mosaic plots on there?                                                                                                    | Yes, all topics in the 2019 CED are captured in <i>Updated TPS</i> 6e Sapling.program. That is one difference between the <i>Updated TPS6</i> and the <i>Classic TPS6</i> . Content that was added (Mosaic plots) or changed (the definition of percentile, for example) are addressed in the <i>Updated TPS6</i> Sapling course only. The Sapling content reflects the content in the text.                                                                                                    |
| Does it work better with any                                                                                                    |                                                                                                    |
| particular web browser or equally well with Safari, Chrome, Firefox, etc.                                                                                                    | It works well in all of those browsers:<br>https://macmillan.force.com/bfwhighschool/s/article/System-requirements-for-each-product#Sapling.                                                                                                    |
| I'm not seeing the Sapling How To<br>Videos on my list of Teacher<br>Resources                                                                                                    | These videos were created within the last few weeks. They were built specifically for <i>Updated TPS6</i> Sapling but we have now added them to the "Classic" <i>TPS6</i> Sapling course, as well. If you are using <i>TPS6</i> Sapling, please check again in the Teacher's Resource folder.                                                                                                    |
| Will this work with CANVAS?                                                                                                    | We do have integration options, yes - your rep can provide more info, thanks!                                                                                                    |
| My school purchased sapling plus and the newest text last year. How long is access to sapling good?                                                                                                    | It depends on what access you bought (most likely 6 years but could also be 1 year). If you reach out to your rep, they can help you find out!                                                                                                    |
| Is the Sapling essentially the same as the teacher resources we received with TPS 5th edition?                                                                                                    | We have continued to improve and refine the resources. Many of the teachers' resources are similar but the <i>TPS5</i> Launchpad does not include online homework. The <i>Updated TPS6</i> Sapling platform includes the teacher resources, but also much more! This platform includes digital assessments for students to complete with targeted immediate feedback and compiled data of student responses to teachers. This allows you to quickly see how students are doing and discuss concepts with which they have trouble. |
| Does Erica mind sharing her email address if we have other questions later?                                                                                                    | Feel free to email any questions to <a href="mailto:hsmarketing@bfwpub.com">hsmarketing@bfwpub.com</a> . Thank you.                                                                                                    |
| Is this free or does the district have to pay for this?                                                                                                    | SaplingPlus does have to be purchased - if you reach out to your sales rep, they can assist you with your options. Thank you!                                                                                                    |

| Is there a separate solutions guide file that we can share so that students have access to the even answers if we assign them?                                                                                                    | The detailed solution to every question is included in the FULL SOLUTIONS file that is included in the Teacher's Resources, by chapter. While you may share the even answers with students, we ask that if you post them online for your student you do so only on a password-protected site to avoid the solutions becoming readily available on the internet.                                                                                                    |
|----------------------------------------------------------------------------------------------------|----------------------------------------------------------------------------------------------------|
| Is there an ability to change the values within the questions? That way I can create multiple versions of the same question with different values.                                                                                         | Yes, for any "Customizable" hatchling format questions in the question bank                                                                                                    |
| On the teacher end, can you see when a student answered with a hint?                                                                                                    | No. The hint is authored to be a no-penalty tool for students and there is no tracking of when it is used.                                                                                                    |
| Are all the tech corners in TI-84 or can students get help with the TI-Nspire?                                                                                                    | TI-NSpire Tech Corners - both print and videos - are available in the student and teacher resources.                                                                                                    |
| How do you clear last year's class and add this years?                                                                                                    | Each years' courses are kept intact and archived for future reference. Each new school year new courses are made from the course templates with no dates added. Teachers can copy assignments from the prior years' courses to the new course as desired.                                                                                                    |
| Can you edit a question or create your own questions and add them to my own sapling access?                                                                                                    | You can create custom questions. This option sits right next to the "question bank" option.                                                                                                    |
| I don't see CrunchIt I've seen<br>this in other Sapling Plus courses.<br>Is there no CrunchIt with this<br>edition?                                                                                                    | Crunchit is not included in AP®/High School Sapling courses. You may have seen it in one of our college courses.                                                                                                    |
| Does SaplingPlus "speak" to other online learning management platforms (like Google Classroom, Canvas, etc.)? For instance, if I were to assign something in SaplingPlus, could it simultaneously be posted in Google Classroom or Canvas? | Here is a helpful article about how Saping integrates with Canvas: <a href="https://macmillan.force.com/bfwhighschool/s/article/Instructors-Integrate-Sapling-Learning-courses-with-Canvas">https://macmillan.force.com/bfwhighschool/s/article/Instructors-Integrate-Sapling-Learning-courses-with-Canvas</a> . If you have further questions about integration please contact your sales rep. Although we plan for an integration in the future, Sapling cannot be integrated directly with Google Classroom now. Teachers can however post their Sapling course link to their Google Classroom site to allow students to be directed to the Sapling login page to access the teacher's course. |
| I may have missed it, but is<br>Sapling included with POS? We<br>have 5th edition but will be<br>teaching at least 2 sections of this<br>course remotely and I can see<br>how Sapling would be extremely                                   | Hi Stephanie, you do have to purchase separately but you can get a homework only version of <i>TPS</i> 6e "Classic" Sapling that would work effectively with the <i>TPS</i> 5e organization and content. Reach out to your sales rep for more info. Thank you!                                                                                                    |

| helpful.                                                                                                    |                                                                                                    |
|----------------------------------------------------------------------------------------------------|----------------------------------------------------------------------------------------------------|
|                                                                                                    |                                                                                                    |
| Thanks will the recording of this webinar be available to us. I'd like to share with my colleague and department coordinator.                                                                                       | Yes - you will be emailed a follow-up with the recording over the next couple of days! Thank you.                                                                                                    |
| What she is demonstrating now, is that part of the homework feature? It's awesome!                                                                                                    | Yes - this is the online homework!                                                                                                    |
| Are these questions in the question bank similar to the AP exam type mcq?                                                                                                    | Yes, they are!                                                                                                    |
| Can the grades in the Sapling gradebook be transferred automatically to another one such as PowerSchool?                                                                                                    | Not automatically, but the Sapling gradebook allows users to export them in .xls and .csv formats for import into other gradebook systems.                                                                                                    |
| In the question bank, does it track the questions you've used in previous assignments?                                                                                                    | Not at this time.                                                                                                    |
| Can you share assignments or resources between two different Sapling Courses? (e.g. Practice of Statistics and Statistics & Probability)                                                                            | Yes, as long as the teacher is enrolled in both they can use our import tool: <a href="https://macmillan.force.com/bfwhighschool/s/article/Sapling-Learning-Copy-items-from-one-course-to-another">https://macmillan.force.com/bfwhighschool/s/article/Sapling-Learning-Copy-items-from-one-course-to-another</a> .                                                                       |
| When doing daily assignments in TPS6e Classic, I prefer that my students have access to odd numbered detailed solutions as shown in back of the hard copy textbook. Are these still available for students to view? | YES. Students can see solutions in the back of the ebook. Go to Table of Contents within the e-book, and navigate to Back Matter, followed by Solutions.                                                                                                    |
| Are the "other chapter questions" also in the test bank or no - those are separate questions?                                                                                                    | Since I am not 100% sure what you are asking, I'll give both answers. None of the questions in SaplingPlus are in the ExamView Test Bank that is available to support <i>TPS</i> . However, all of the recommended assignments, book based questions, and other questions are included in the "Question Bank" in SaplingPlus. The question bank is great for making your own assignments. |
| Can Sapling Plus be used with Clever (learning management system)?                                                                                                    | Yes!                                                                                                    |